## **Chapitre IV : Améliorations des faiblesses résultantes de l'Audit LAVINA**

**MCours.com** 

## **Introduction**

L'audit Lavina, présenté dans le deuxième chapitre, a pu dévoiler un certain nombre de faiblesses dans la fonction maintenance, au sein de l'usine de traitement, et qui touche en totalité six rubriques, nécessitant des actions amélioratrices, qui feront l'objet de ce présent chapitre. Tout en agissant d'une façon directe sur les anomalies détectées afin d'augmenter la moyenne générale de la fonction maintenance, en agissant dans un premier lieu sur la section concassage, sur laquelle se limite notre projet de fin d'études et en contribuant à la réalisation de quelques projets d'améliorations.

#### **1. Documentation technique :**

La documentation technique, les dossiers constructeurs et les fichiers machines-internes sont les éléments clés qui jugent la performance d'un service de documentation technique au sein d'une division maintenance, raison pour laquelle nous avons mis l'accent sur ce volet dans un premier lieu.

#### **1.1. Dossier machine :**

Pour une maintenance efficace, nous recommandons à la cellule méthode d'élaborer pour chaque équipement notamment pour les plus critiques des dossiers machines.

En effet, le dossier doit comprendre deux parties :

Le dossier constructeur :

Nous proposons des dossiers contenant les données techniques et commerciales caractérisant l'équipement, en particulier les équipements névralgiques de la section concassage, à savoir :

- $\checkmark$  Caractéristiques de la machine et fiches techniques
- Découpage structurel du matériel et arborescences
- Plans d'ensemble et schémas
- $\checkmark$  Notice d'installation et de mise en service
- $\checkmark$  Consignes permanentes de sécurité
- $\checkmark$  Notice de maintenance, d'entretien, de nettoyage, ...
- $\checkmark$  Notice de lubrification (si l'équipement nécessite une lubrification)
- $\checkmark$  Liste de pièces de rechange et liste des outillages
- $\checkmark$  Liste des défaillances prévisibles

Dans le cas où l'équipement existe déjà, certaines fiches de constructeur sont difficilement accessibles. Pour cela, la cellule méthode doit réaliser les fiches :

 $\checkmark$  Description technique : faire une description de l'équipement, en introduisant des photos et de croquis ;

- Découpage fonctionnel de l'équipement ;
- Les fichiers-machine internes :

Nous proposons à la cellule méthode la procédure suivante (dans le cas d'achat d'un nouvel équipement) :

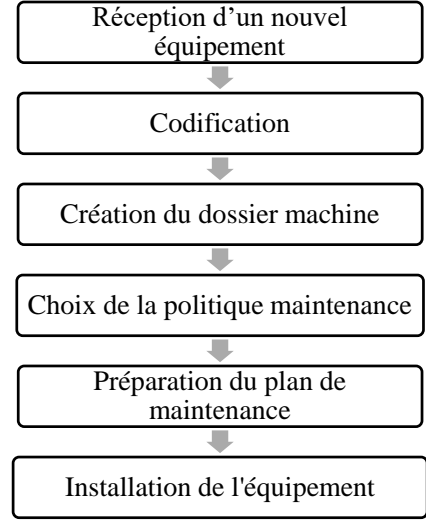

Figure IV-1 : Procédure correspondante à la réception d'un nouvel équipement

Nous recommandons également à cette cellule de faire la mise à jour du dossier machine à chaque modification faite sur l'équipement et ce en suivant la procédure suivante :

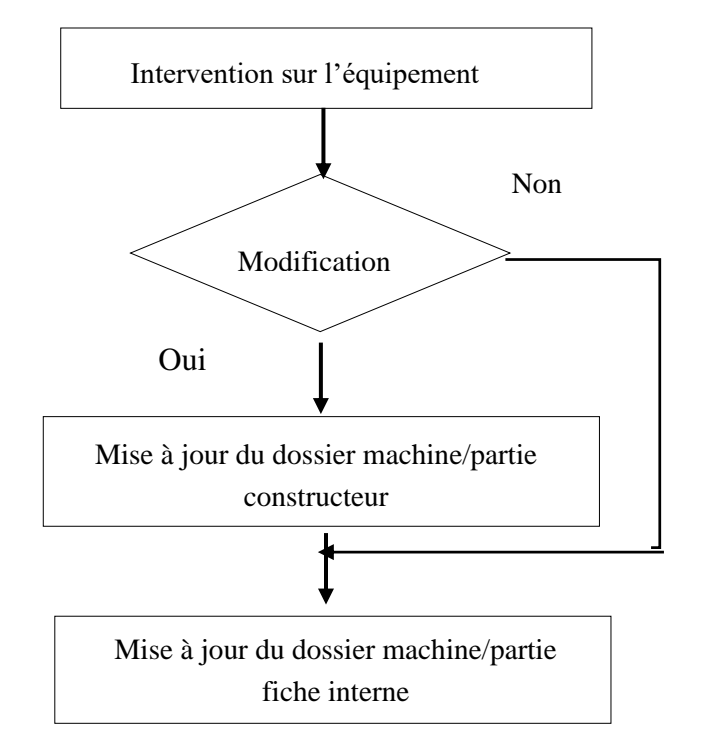

Figure IV-2 : Procédure de mise à jour du dossier machine

#### **1.2. Suivi technique :**

Pour réaliser un suivi objectif d'un équipement, nous proposons l'exploitation de l'historique qui représente le « carnet de santé » de la machine. En effet, ce carnet facilite le suivi d'un équipement, pour savoir les défaillances répétitives, et de dégager certains indicateurs de suivi.

Dans ce cadre, nous proposons trois types d'historique : deux propres à chaque équipement et le troisième qui est général pour tous les équipements :

 $\checkmark$  Historique des pannes : Cet historique permet l'enregistrement de toute intervention non programmée et l'analyse des causes afin de dégager les pannes répétitives et coûteuses et faire des améliorations possibles. Voir Annexe IV.1

 $\checkmark$  Historique des interventions préventives : Pour bien suivre les interventions préventives, nous proposons la fiche d'historique présentée dans l'Annexe IV.2 ; après chaque intervention, la cellule méthode doit remplir cet historique et l'archiver dans le dossier machine afin de l'utiliser pour le suivi des interventions, la gestion des coûts et de PDR.

 $\checkmark$  Historique générale : Voir Annexe IV.3

#### **1.3. Projets d'amélioration : Projet Falcon, Goulotte d'échantillonneur :**

#### **Problématique :**

Etant ramené du site minier d'extraction d'OR AKKA et dans une optique visant l'amélioration du volet documentations techniques, nous avons reçu un projet de remise en service d'un concentrateur Semi-Batch Falcon 2500 S, qui manque de beaucoup d'informations techniques et méthodes d'installations ainsi que de son principe de fonctionnement et ses pièces de rechanges standards. Par conséquent nous l'avons pris en charge, tout en élaborant son dossier technique et son re-paramétrage électrique, mécanique, instrumentation et implantation.

Dans le même contexte et toujours avec la documentation technique, nous étions également censés concevoir une goulotte sous CATIA V5 d'un nouveau échantillonneur et d'élaborer son schéma d'ensemble.

#### **Projet Falcon :**

Notre mission était d'élaborer un dossier technique d'un ancien concentrateur et de le remettre en service.

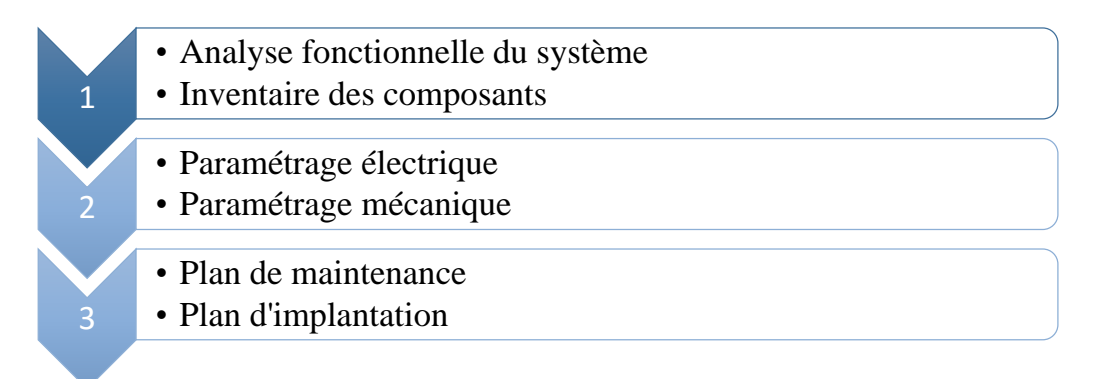

Figure IV-3 : Démarche suivie dans le projet Falcon

**Planning de travail :** Les étapes de remise en service du Falcon ont été introduites sur MS Project (Voir Annexe IV.4).

#### **Mandat de projet :**

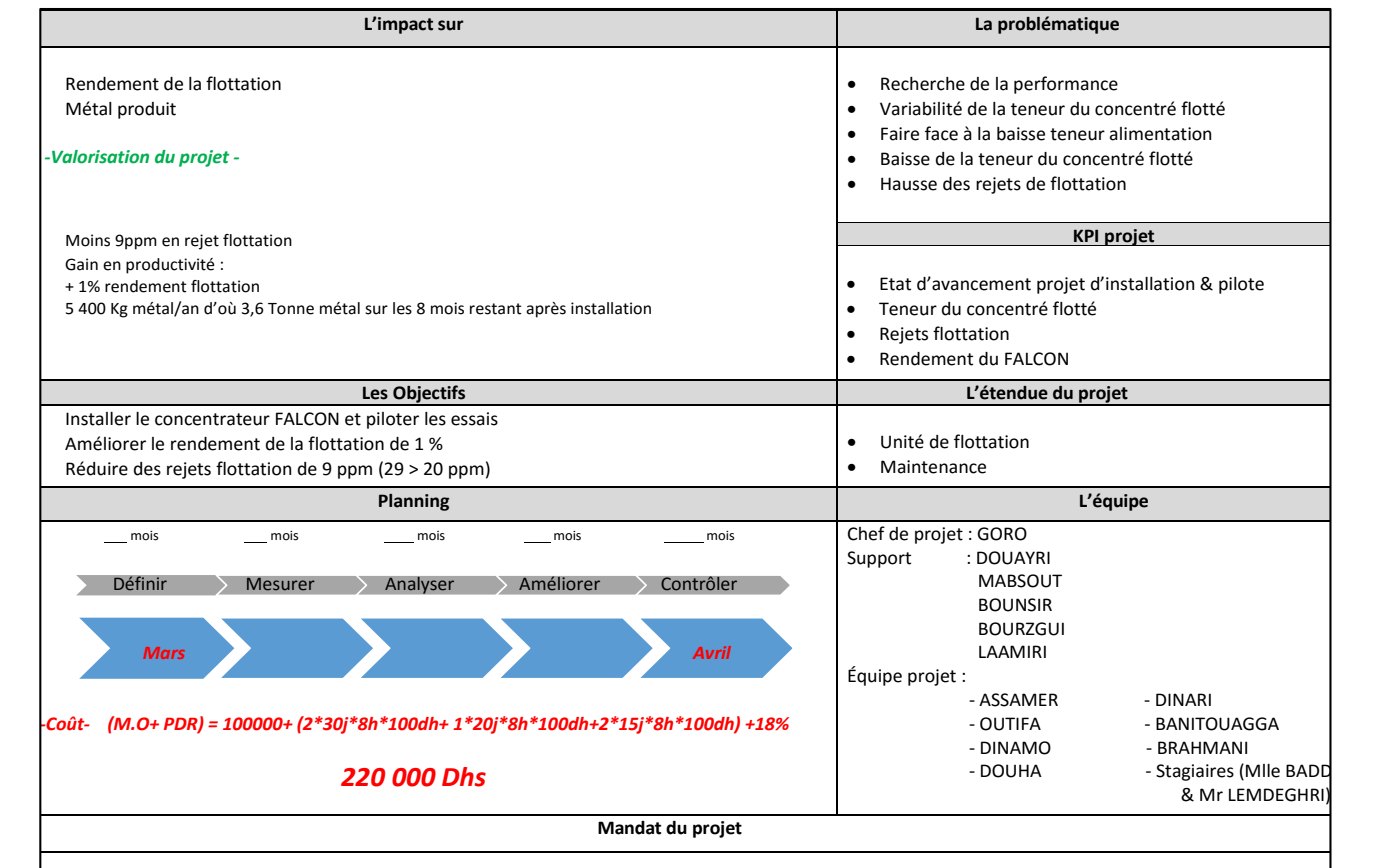

Figure IV-4 : Mandat du projet avec approche 6 Sigma

 $\checkmark$  Analyse fonctionnelle :

Une recherche bibliographique, nous a permis de déterminer les caractéristiques du semiconcentrateur SB2500 que nous avons résumé dans le tableau (voir Annexe IV.5).

Pour pouvoir comprendre le fonctionnement du Falcon et sa relation avec ses sous-systèmes, nous avons envisagé de réaliser une analyse fonctionnelle du système, autrement dit, la bête à corne et pieuvre.

Bête à corne :

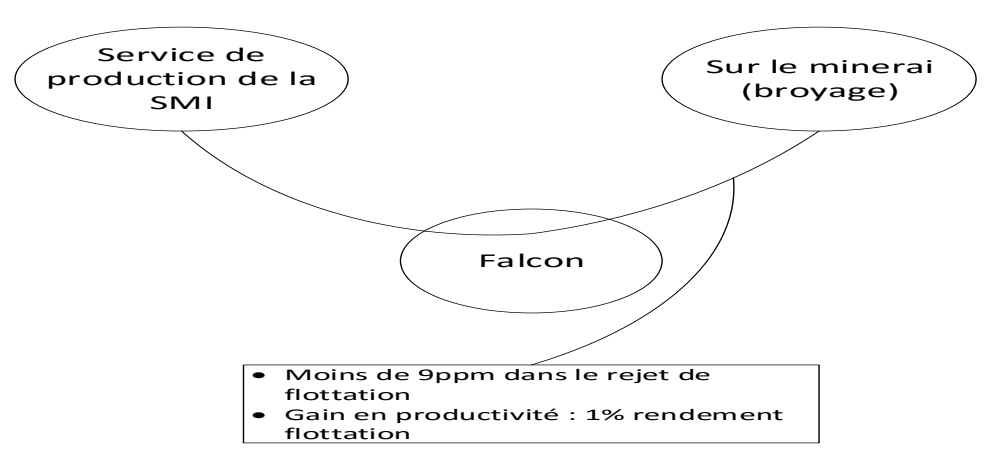

Figure IV-5 : La bête à corne du Falcon

Diagramme pieuvre :

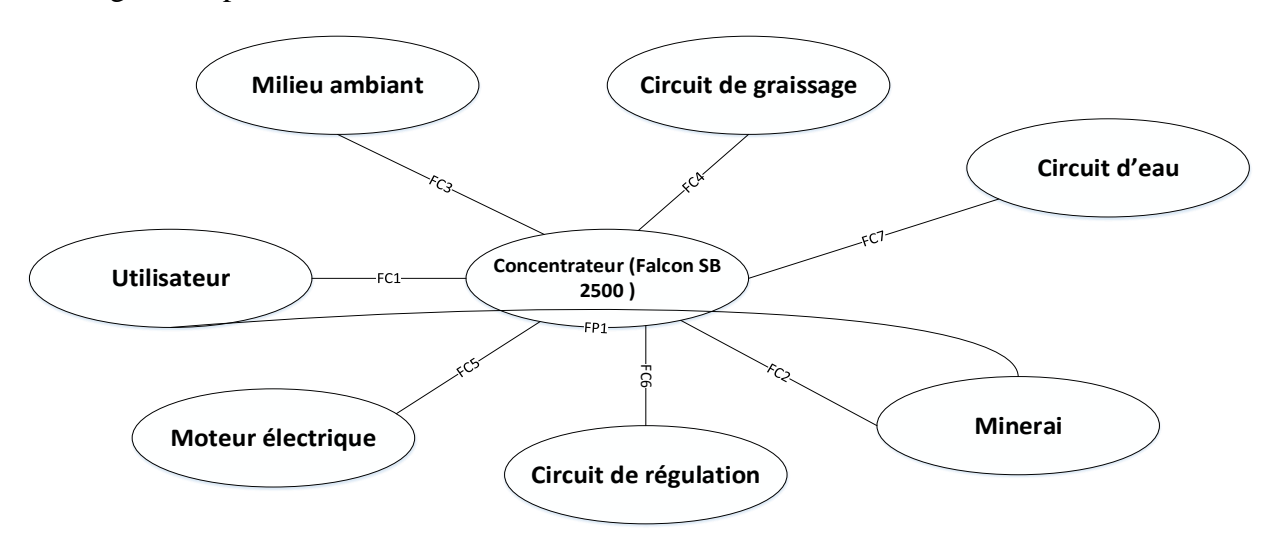

Figure IV-6:Diagramme pieuvre du Falcon SB 2500

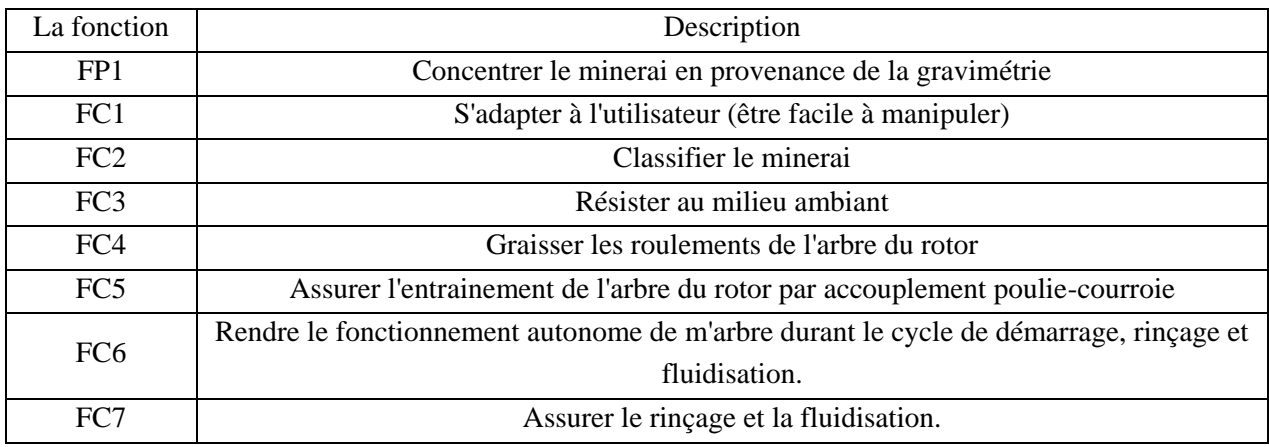

Tableau IV-1 : Fonction principale et contraintes du Falcon SB250

#### $\triangleright$  Principe de fonctionnement :

Le principe de fonctionnement du Falcon est détaillé en Annexe IV.6

#### > Paramétrage électrique :

Le moteur électrique à installer d'après les consignes du constructeur est d'une puissance de 45 kW, d'où le choix du variateur de vitesse qui doit être dans la même plage de puissance ou encore plus.

Vu la disponibilité d'un variateur de 45 kW de type ALTIVAR 71 (télémécanique) d'une pompe non utilisée, il était préférable de choisir effectivement ce variateur et de changer juste sa codification et sa référence électrique pour l'adapter au moteur du FALCON.

#### > Paramétrage mécanique :

La partie mécanique consiste à faire le choix des poulie-courroies et des roulements ...

La première étape effectuée était le démontage du FALCON, plus précisément l'enlèvement du bol du concentrateur usé. Les trous se situant au niveau du bol ont été mal équilibrés, par conséquent, il était mis en acide afin d'enlever les particules étranglés et par la re-fermer les trous et les re-troués afin d'homogénéiser la répartition des trous au niveau du bol.

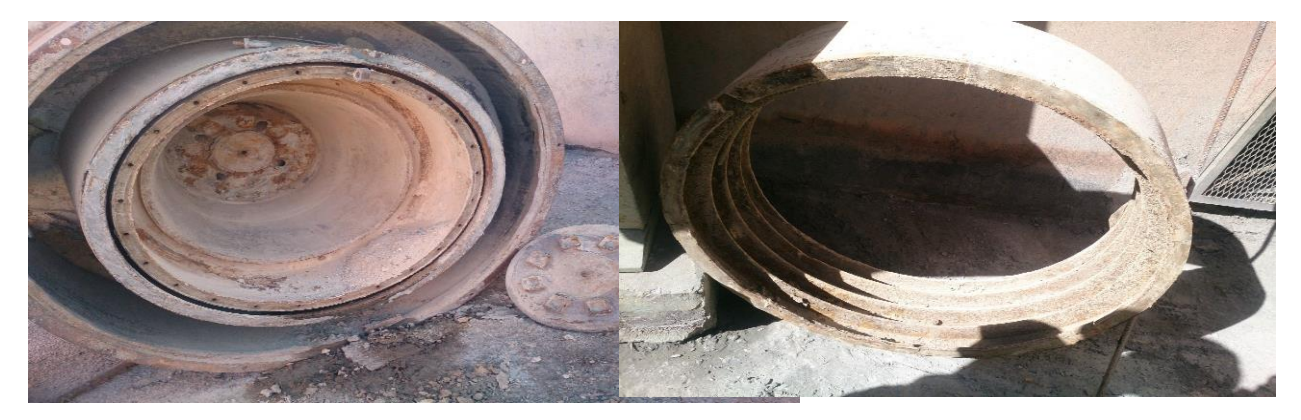

Figure IV-7 : Photos de Démontage du bol du concentrateur

Le choix des poulies-courroies va dépendre en fait de la vitesse voulue et la puissance à transmettre.

Dans un premier lieu, nous avons mesuré le diamètre de la poulie menante et la poulie menée :

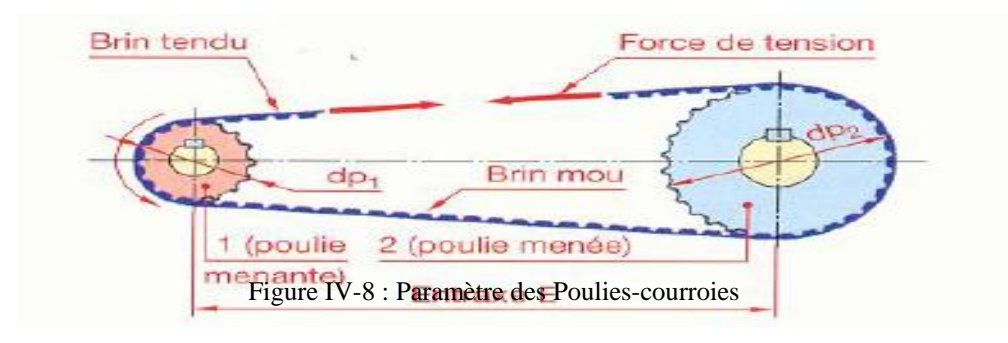

$$
Dp1 = 210 \text{ mm}
$$
  

$$
Dp2 = 390 \text{ mm}
$$

Donc le rapport de réduction est égale à :

$$
R=\frac{dp_1}{dp_2}=\frac{210}{390}=0.54
$$

Le choix des roulements :

Après avoir démonté l'arbre principal du Falcon, il s'est avéré que les roulements sont en bon état, du coup leur changement n'est pas obligatoire.

 $\triangleright$  Partie instrumentation :

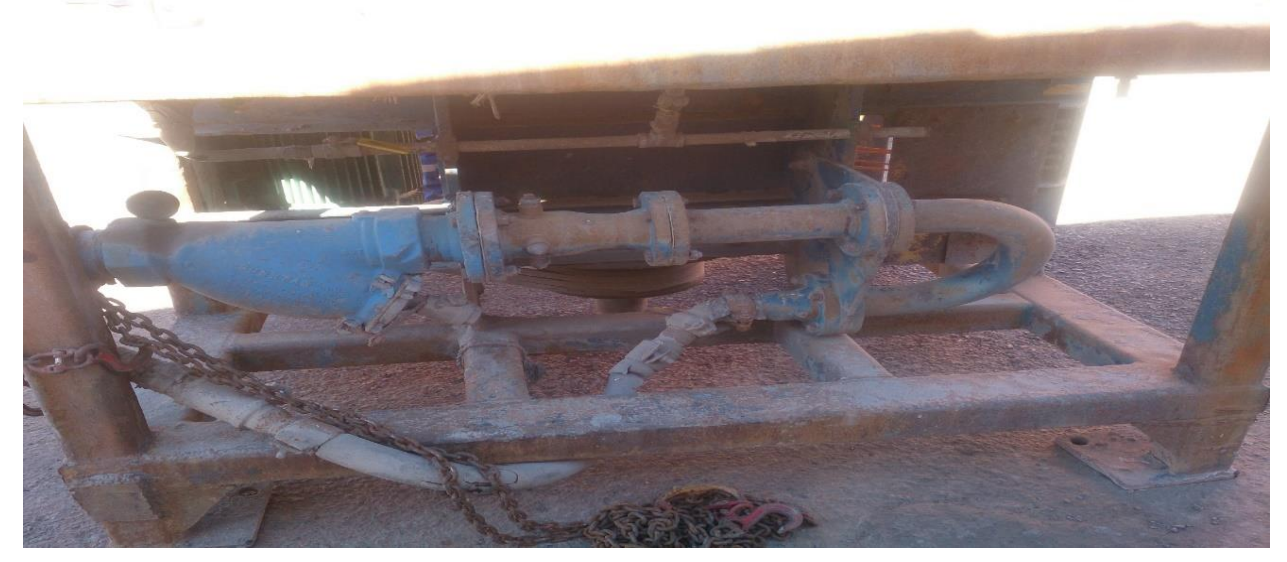

Figure IV-9 : Etat actuel du circuit de fluidisation

La recherche bibliographique sur la partie instrumentation nous a conduit au schéma de fluidisation suivant, qui présente le circuit complet que doit avoir le Falcon :

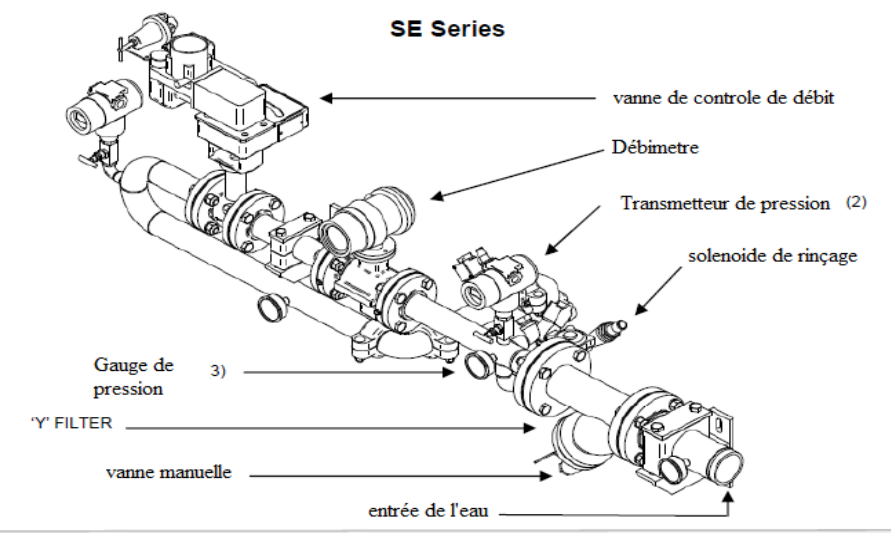

Figure IV-10 : Le circuit de fluidisation

La partie instrumentation est constituée principalement des éléments qui apparaissent dans le schéma ci-dessus. (Voir Annexe IV.7)

D'après le diagnostic fait, les instruments manquants sont :

- Débitmètre
- $\checkmark$  Vanne TOR
- $\checkmark$  Vanne Modulante 4-20 mA

L'achat de ces instruments ne s'impose pas, vu qu'on a envisagé de réutiliser des instruments déjà existants dans la ferraille et qui sont toujours en bon état.

Nous avons également établi une liste des pièces de rechanges correspondantes au Falcon, qui sera présenté dans le tableau de l'Annexe IV.9.

Maintenance préventive du Falcon :

D'après les informations des responsables maintenance de site d'AKKA et les retours d'expériences, nous avons proposé le planning suivant de maintenance préventive du Falcon :

| Actions                                                             | Périodicité  |
|---------------------------------------------------------------------|--------------|
| Inspecter le panier et déboucher les trous                          | Hebdomadaire |
| Inspecter le circuit d'eau de rinçage et les becs de pulvérisation  | Hebdomadaire |
| Inspecter et nettoyer le filtre d'eau                               | Hebdomadaire |
| Inspecter le circuit d'air alimentant la vanne LINATEX              | Hebdomadaire |
| Contrôler la tension des courroies                                  | Mensuel      |
| Contrôler l'état de la turbine, de la rondelle en téflon et du cône | Mensuel      |
| Contrôler les roulements du rotor                                   | Annuel       |
| Nettoyer la machine                                                 | Hebdomadaire |

Tableau IV-2 : Actions de maintenance préventive pour FALCON

#### $\triangleright$  Etat actuel du projet :

Le planning proposé en début de projet n'a pas était respecté à 100%, vu l'indisponibilité de la main d'œuvre et vu l'état actuel de la production argentifère que connait la SMI et le taux de pannes élevé, du coup le projet a été reporté jusqu'au retour à l'état normal de travail.

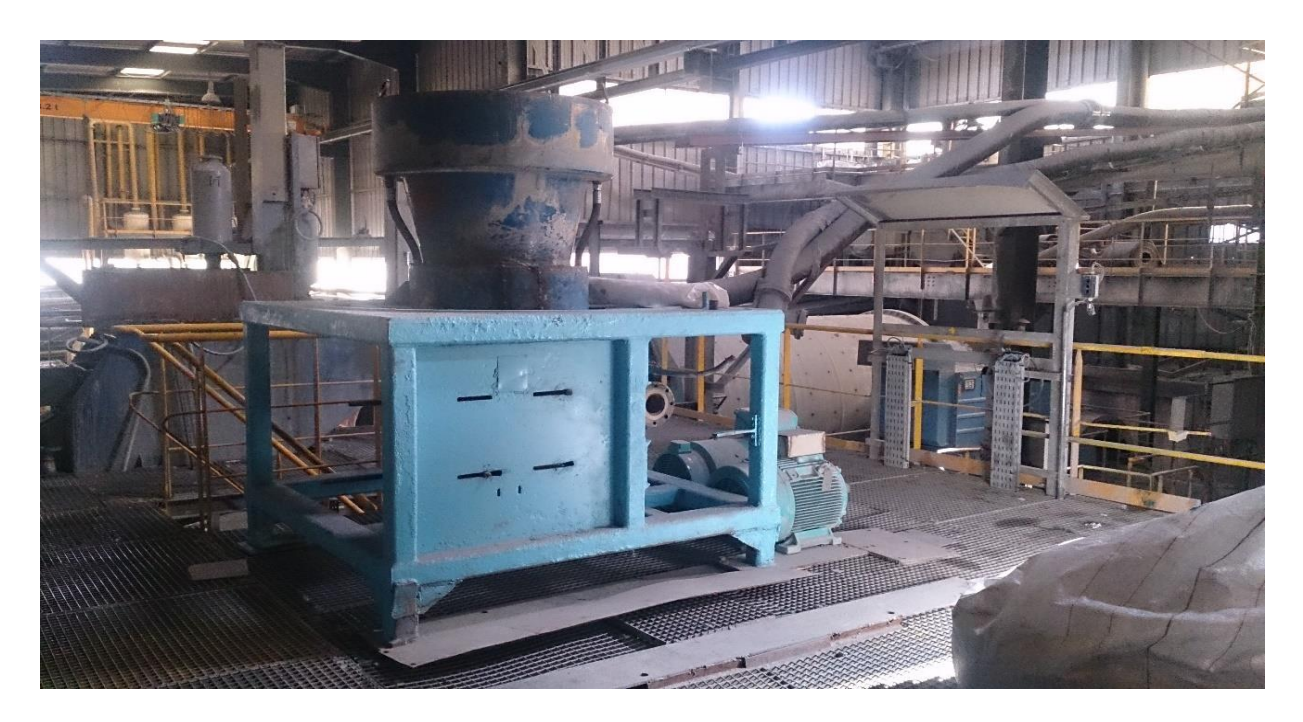

Figure IV-11 : Etat actuel du Falcon et sa mise en place dans l'endroit envisagé.

#### $\triangleright$  Implantation :

L'implantation du Falcon prend deux cas de figure et cela dépend de la configuration choisie par les responsables de production.

#### **En amont de la flottation :**

Le Falcon sera alimenté à partir de l'Over-flow de la batterie des cyclones EH, le rejet alimentera l'**échantillonneur** automatique entrée flottation alors que le concentré est envoyé directement vers les couloirs à mousses.

#### **En aval de la flottation :**

Le Falcon sera alimenté à partir des pompes intermédiaires FY, le rejet alimentera les pompes rejet flottation alors que le concentré est envoyé directement vers les couloirs à mousses.

#### **Projet conception de la goulotte d'échantillonneur :**

Toujours avec la documentation technique et cette fois-ci avec un projet plus simple, nous étions censés de concevoir une goulotte pour un nouveau échantillonneur, sous CATIA V5, et définir son schéma d'ensemble tout en respectant les dimensions de ceci en se basant surtout sur les dimensions réelles fournies par le constructeur.

La tâche nous a été confiée par le responsable des projets et améliorations dans un deadline d'une journée.

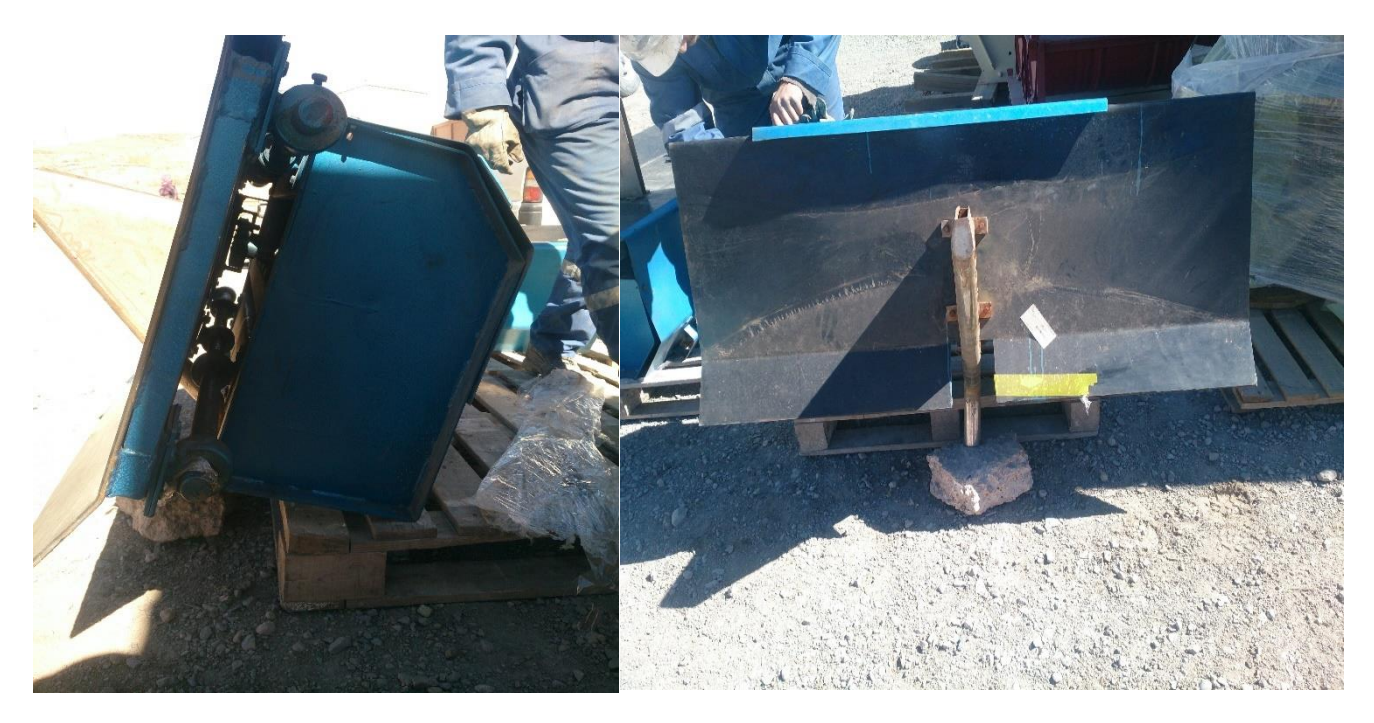

Figure IV-12 : Photos de l'échantillonneur

Dans l'Annexe IV.9 vous trouverez le dessin d'ensemble (mise en plan) de la goulotte proposée et dans la figure (Figure IV.13) suivante son schéma 3 D sur CATIA V5 :

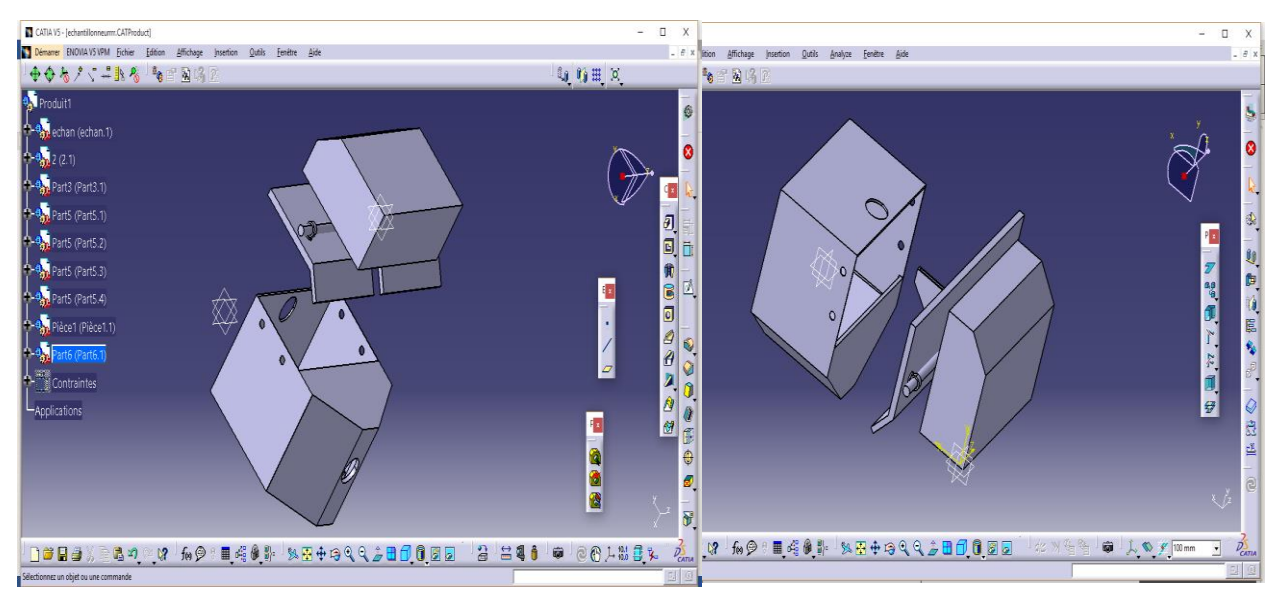

Figure IV-13 : Echantillonneur et goulotte dessinés sous CATIA V5

**N.B** : Plusieurs d'autres pièces de rechange et équipements, ont été dessinés et mis en plan sous CATIA V5 (Annexe IV.10), dans le cadre de l'enrichissement de la documentation technique. Et dans une optique visant la diminution des temps de préparation des interventions correctives, plus précisément, les équipements à confection locale dans l'atelier de fabrication mécanique et qui nécessitent souvent le déplacement de toute la pièce pour prendre ses côtes et pouvoir la confectionner, tâche que nous avons effectuée sous CATIA V5 pour faciliter l'accès aux pièces voulues.

#### **2. Organisation matérielle de l'atelier maintenance :**

Les failles dévoilées dans cette rubrique, consistaient surtout sur l'espace insuffisant de l'atelier de maintenance mécanique qui s'occupe de la quasi-totalité des sections de l'usine de traitements. Et vu que nous sommes censés agir sur la section concassage, nous avons établi une demande de réaménagement d'un ancien MCC (Poste des départs et arrivées électriques) abandonné au niveau du concassage en collaboration avec le contre maitre de cette unité, par la suite nous avons reçu les frais de la mise en place de cet atelier de la part d'un sous-traitant local de génie civil (STRINOV) (Voir Annexe IV.11).

Les travaux sur le réaménagement sont en phase de réalisation.

#### **3. Contrôle de l'activité :**

La rubrique contrôle de l'activité touche principalement les outils utilisés dans la gestion de la maintenance préventive et corrective, notamment les outils informatisés qui permettent la bonne gestion de ce service et le gain en termes de rentabilité et de temps.

A la SMI, ce volet nécessite encore plus de travail et d'amélioration surtout que le projet de la gestion de la maintenance assistée par ordinateur (GMAO) n'est pas encore appliqué.

Donc, durant ces quatre mois de stage, nous avons jugé utile de développer des outils et des applications en se basant sur notre bagage intellectuel acquis sur le logiciel Visual Basic et l'outil de gestion des bases de données Access pour améliorer le système de gestion de la maintenance.

Nous avons pu enfin de compte, développer trois applications ; l'une en VBA, et les deux autres en Visual Studio ou bien VB qui ont été appliquées par le responsable méthode et documentation technique et qui ont contribué à un gain considérable de point de vue temps.

#### **Présentation de VBA :**

Visual Basic for Applications (VBA) est une implémentation de Microsoft Visual Basic qui est intégrée dans toutes les applications de Microsoft Office, dans d'autres applications Microsoft comme Visio, Auto CAD, WordPerfect, Micro Station, Solidworks ou encore Arc GIS. Il remplace et étend les capacités des langages macro spécifiques aux plus anciennes applications comme le langage Word Basic intégré à une ancienne version du logiciel Word, et peut être utilisé pour contrôler la quasi-totalité de l'IHM des applications hôtes, ce qui inclut la possibilité de manipuler les fonctionnalités de l'interface utilisateur comme les menus, et de personnaliser les boîtes de dialogue et les formulaires utilisateurs.

Comme son nom l'indique, VBA est très lié à Visual Basic (les syntaxes et concepts des deux langages se ressemblent), mais ne peut normalement qu'exécuter du code dans une application hôte Microsoft Office (et non pas d'une application autonome, il requiert donc une licence de la suite bureautique Microsoft). Il peut cependant être utilisé pour contrôler une application à partir d'une autre (par exemple, créer automatiquement un document Word à partir de données Excel). Le code ainsi exécuté est stocké dans des instances de documents, on l'appelle également macro [6].

#### **Présentation de VB.Net :**

Visual Basic .NET (VB.NET) est une version de Visual Basic de Microsoft qui a été conçue, dans le cadre du groupe de produits .NET de la société, de faire des applications de services Web plus facile à développer. Selon Microsoft, VB .NET a été restructuré, plutôt que libéré comme VB 6.0 avec fonctionnalités ajoutées, pour faciliter la prise des changements fondamentaux dans la langue. VB.NET est la première version de programmation entièrement orientée objet (POO) de Visual Basic, et en tant que telle, prend en charge les concepts de POO tels que l'abstraction, l'héritage, le polymorphisme, et l'agrégation [7].

## **3.1. Application de calcul des MTBF et gestion de codification des équipements de l'usine de traitement :**

La finalité pour laquelle est conçue cette application est de faciliter le calcul des temps entre pannes de chaque équipement de l'usine de traitement en se basant sur l'historique des interventions correctives, en plus il contient la codification de tous les équipements de l'ensemble des sections de l'usine de traitement à savoir : Le concassage, le broyage et gravimétrie, la flottation, la cyanuration, la cémentation et la fonderie.

Cette application a pu faciliter la tâche des demandes de sortie magasin, en se référant au nom de la section et à l'équipement souhaité, nous obtenons directement son code article et par la suite sa commande devient plus fluide et simple.

Les étapes de la réalisation de l'application sont :

- Création de l'interface graphique sous Visual Studio
- Création des tableaux sous ACESS contenant les champs souhaités à savoir l'historique des interventions, le code article des équipements et la liste des équipements.
- Ajout de la base de données ACESS à la source de l'application Data Source.
- Passer à la programmation des différents composants de l'application à savoir les ComboBox et les TextBox et DataGridView.

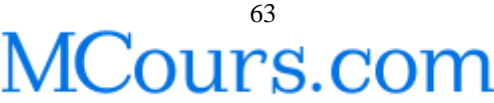

Rendre l'application sous forme de programme executable.EXE

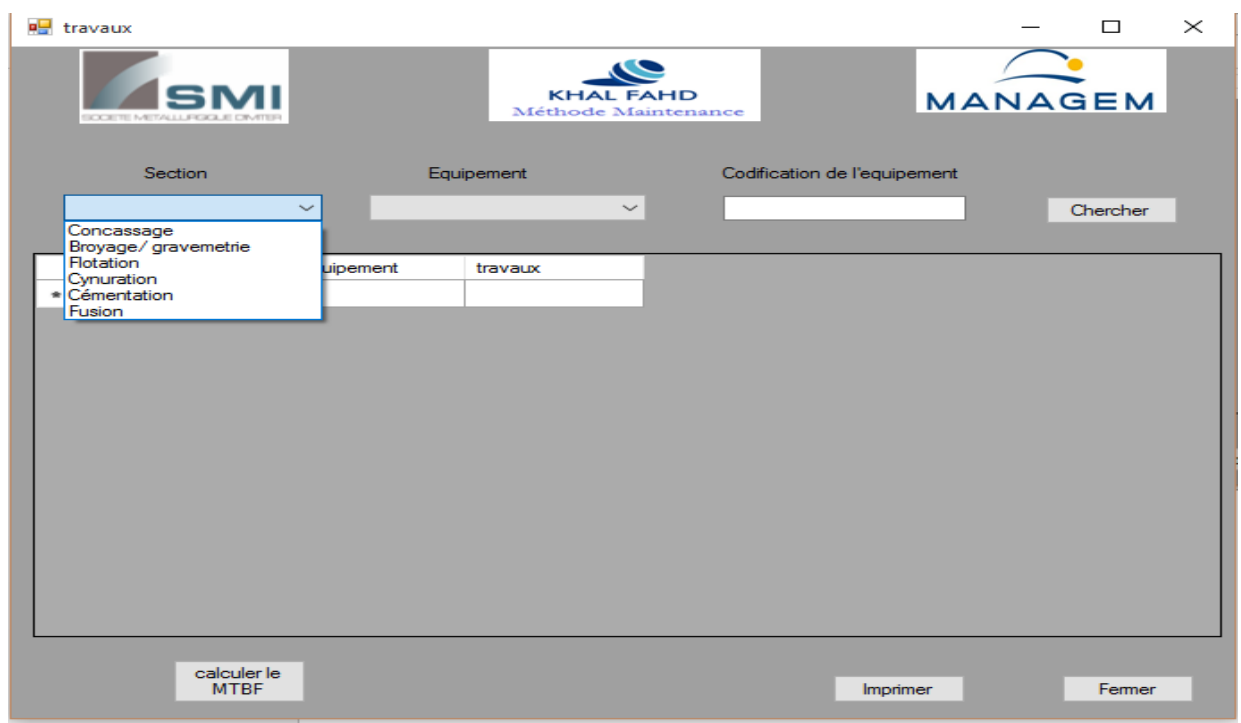

Figure IV-14 : Interface de l'application

Le calcul des MTBF se fait de la même façon, il suffit également de choisir l'équipement sujet de calcul et d'appuyer sur le bouton de commande « Calculer le MTBF »

| <b>SCATISTIC GASTALLI AVOID A</b> |               | Méthode Maintenance                           | <b>MANAGEM</b>                                                            |
|-----------------------------------|---------------|-----------------------------------------------|---------------------------------------------------------------------------|
| <b>Section</b>                    |               | Equipement                                    | Codification de l'equipement                                              |
| Concassage                        | $\sim$        | BROYEUR A CÔNE HP4                            | WC9382001S<br>Chercher                                                    |
| DATE                              | Equipement    | travaux                                       |                                                                           |
| 06/01/2015                        | BROYEUR A CO  | 1-entretien générale sur BP manure 1 mAure un |                                                                           |
| 07/01/2015                        | BROYEUR A CO. | 3-elimination fuite de la chi                 | le MTBF de BROYEUR À CÔNE HP4 est:<br>$\times$                            |
| 17/01/2015                        | BROYEUR A CO  | 2-vérification les réglages                   |                                                                           |
| 23/01/2015                        | BROYEUR A CO. | 3-Changement les courroie                     | 6,49                                                                      |
| 07/02/2015                        | BROYEUR A CO  | 1-changer courroles de BF                     |                                                                           |
| 24/03/2015                        | BROYEUR A CO  | 1-mise en place de la goul                    |                                                                           |
| 05/05/2015                        | BROYEUR A CO  | 1-Remise en place de la g                     | OK                                                                        |
| 06/05/2015                        | BROYEUR A CO. |                                               | 1-forcage la soudure de la goulotte de BROYEUR À CÔNE HP4                 |
| 14/05/2015                        | BROYEUR A CO  |                                               | 1-fixation cache courroie de BROYEUR À CÔNE HP4                           |
| 23/05/2015                        | BROYEUR A CO  |                                               | 1-Fixation la goulotte au concasseur giratoire BROYEUR À CÔNE HP4         |
| 19/06/2015                        | BROYEUR A CO. |                                               | 2-Elimination les fuites sur les goulottes jetée du crible et BROYEUR À C |
| 01/07/2015                        | BROYEUR A CO  |                                               | 1-Démontage concasseur a cône BROYEUR À CÔNE HP4                          |
| 02/07/2015                        | BROYEUR A CO  |                                               | 1-continuer les travaux sur le concasseur a cône BROYEUR À CÔNE H         |

Figure IV-15 : Calcul des MTBF sous l'application

## **3.2. Application des sorties magasin de la section concassage et dessin d'ensemble des pièces à confection locale :**

Le but de cette application, est de faciliter l'accès à la référence des pièces de rechange des équipements de la section concassage. Et leurs caractéristiques et par conséquent, contribuer à la diminution de la durée de recherche des codifications des PDR lors des temps de préparation des interventions et la quantité en stock, qui doit être actualisée dans la base données Access, que nous avons créée et liée avec le Visual Studio, au bout de chaque fin de semaine pour éviter les va–etvient au magasin pour s'assurer de la disponibilité de la pièce voulue. De plus, cette application nous permet d'accéder facilement aux schémas d'ensemble des PDR à confection locale dessinées sous CATIA V5 et englobant la section concassage et broyage-gravimétrie tout en créant un chemin indiquant l'emplacement du dessin sur l'ordinateur à l'aide du logiciel Visual Studio en utilisant le langage VB.NET.

Ci-dessous l'interface graphique de l'application et ses différentes fonctions :

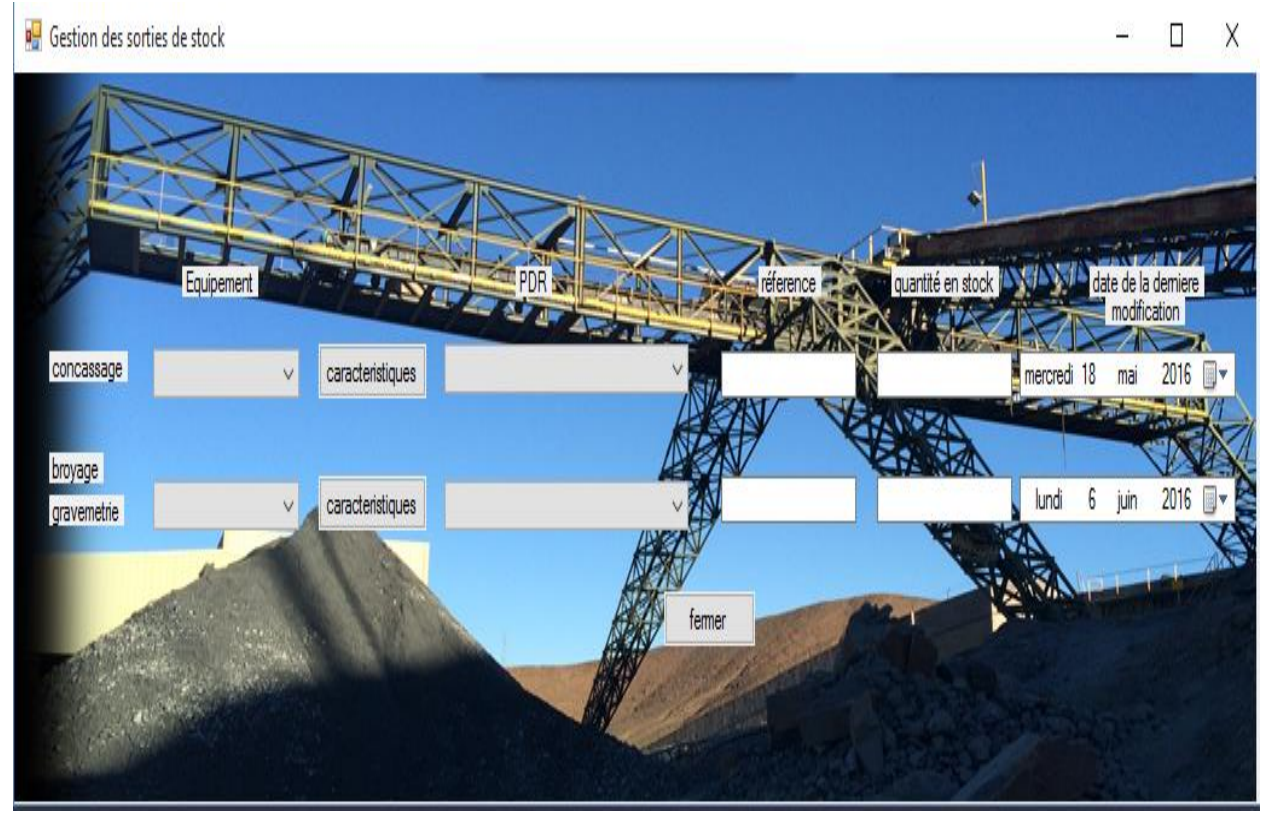

Figure IV-16 : Vue d'ensemble de l'application développée sous VB.NET

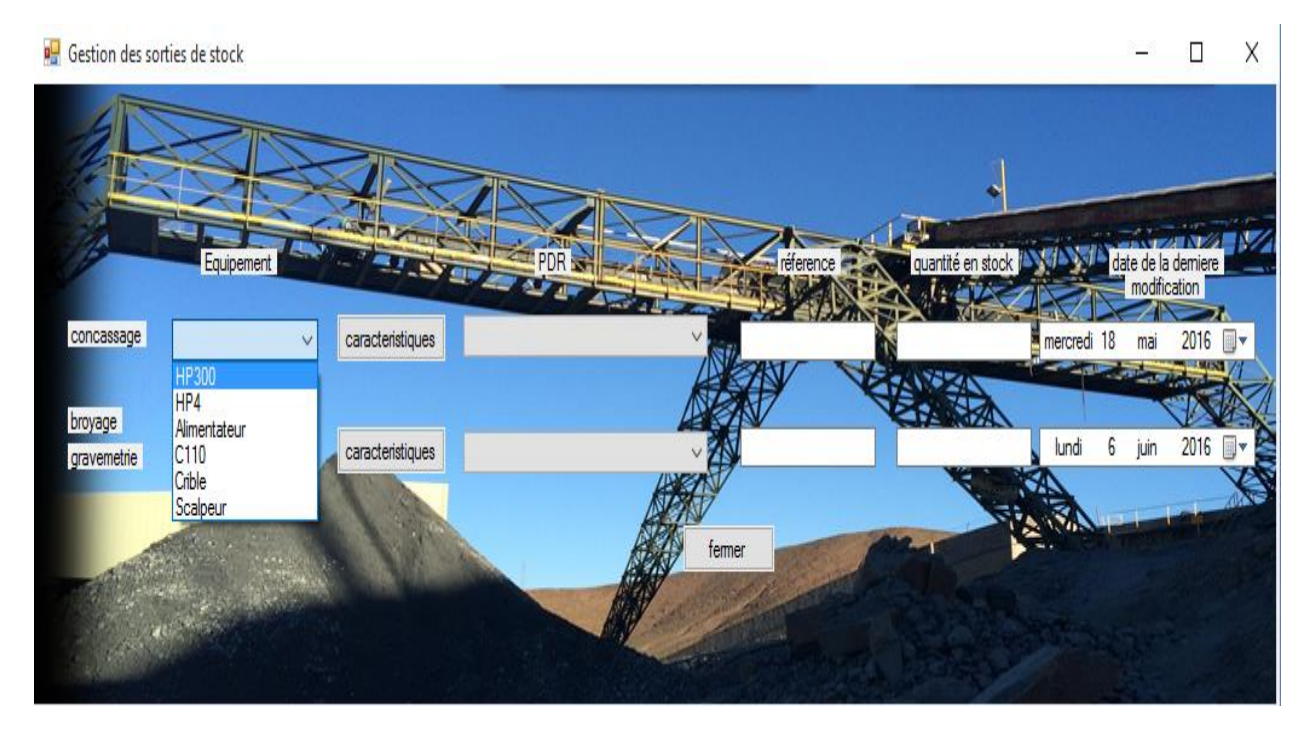

Figure IV-17 : Les équipements de concassage sujet de l'application

Lorsque nous cliquons sur le bouton Caractéristique le tableau suivant s'affiche automatiquement :

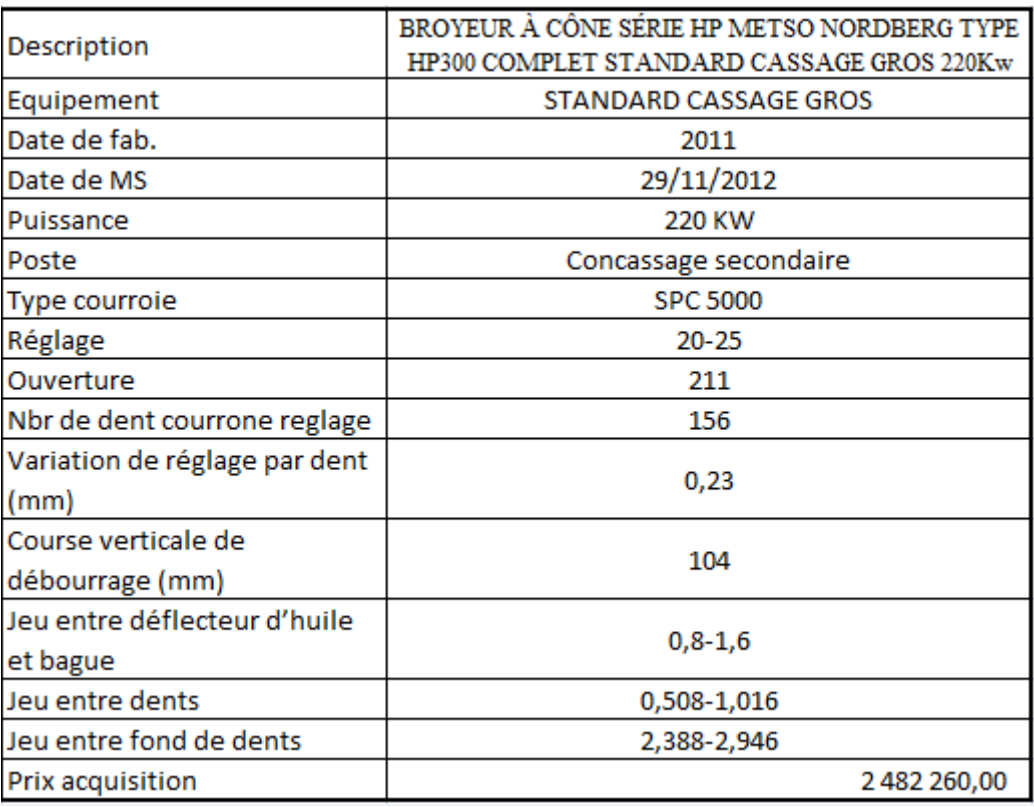

*Figure IV-18 : caractéristique de l'équipement HP300*

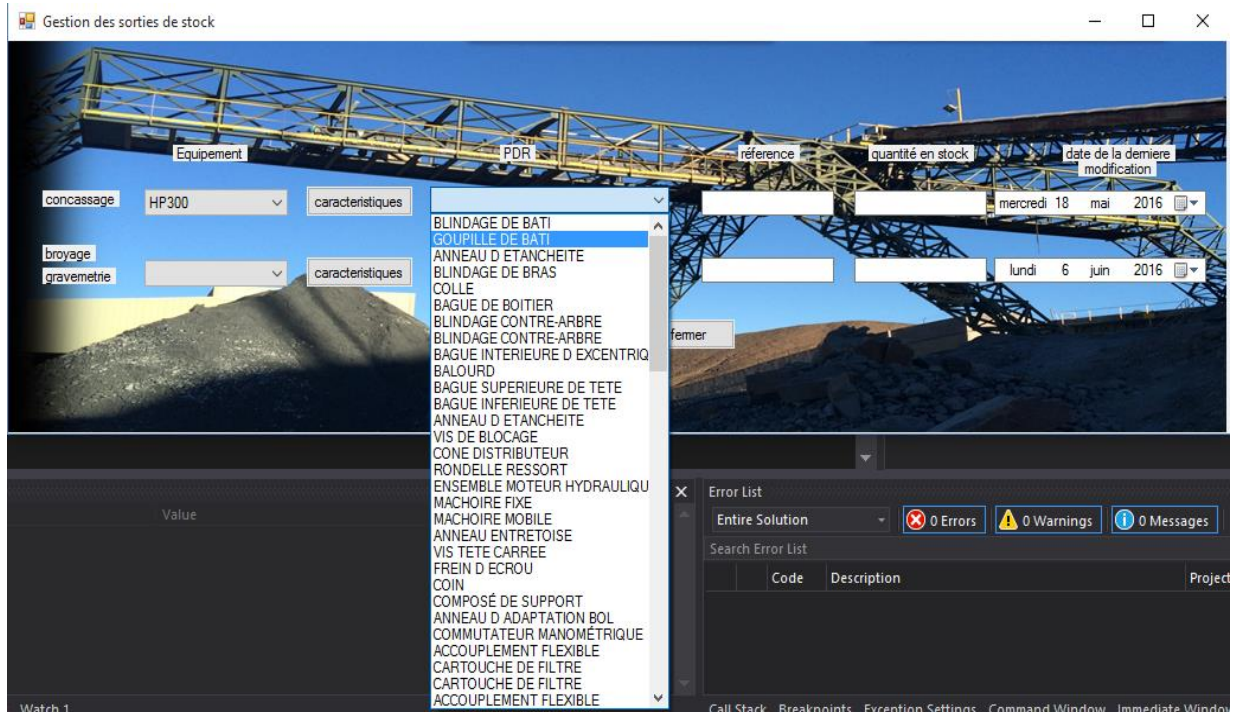

Figure IV-19 : Démonstration dans le cas du broyeur à cône HP300, liste des PDR

Après avoir choisi l'équipement désiré et sa pièce de rechange voulue, nous obtenons directement sa référence et sa quantité en stock comme affiché dans la figure ci-dessous :

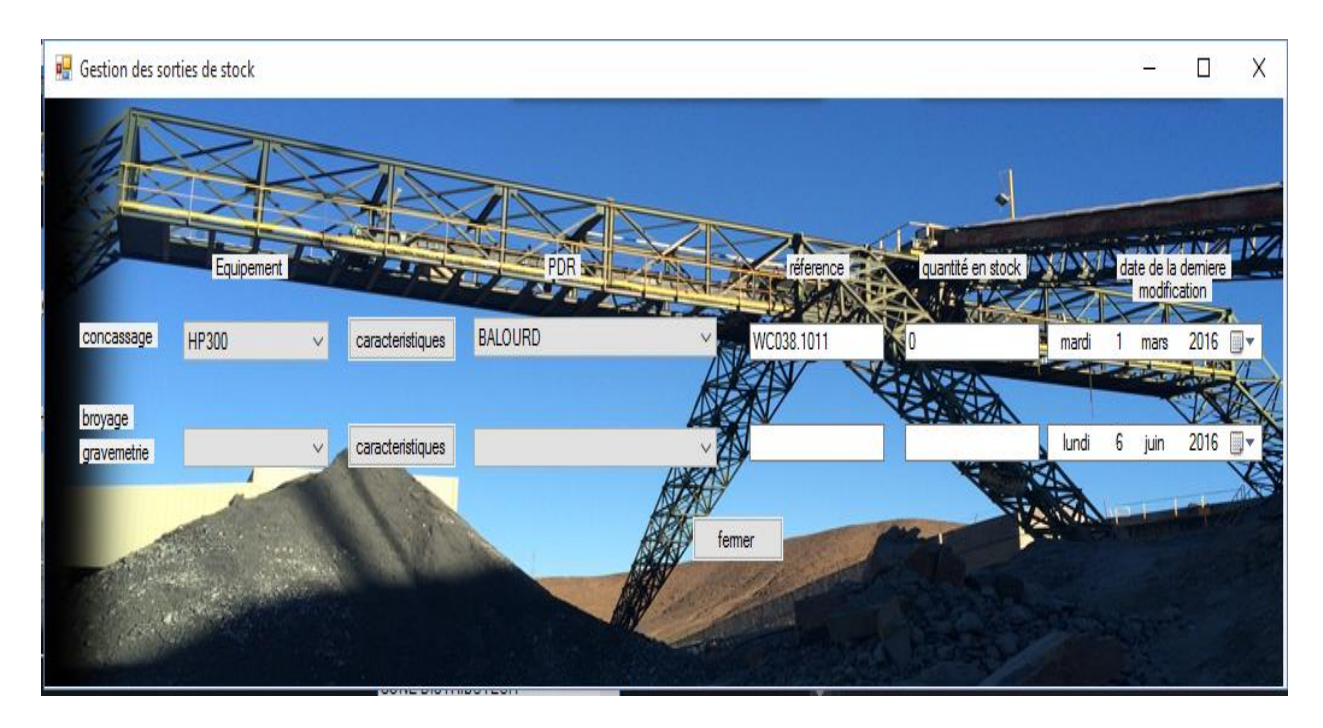

Figure IV-20 : Démonstration sur les éléments cités

Dans un autre cas de figure, si nous voulons accéder à une pièce à confection locale, il suffit de la chercher dans la liste déroulante, tout en cherchant le mot confection qui signifie que c'est la pièce voulue, comme montré dans la Figure IV.21

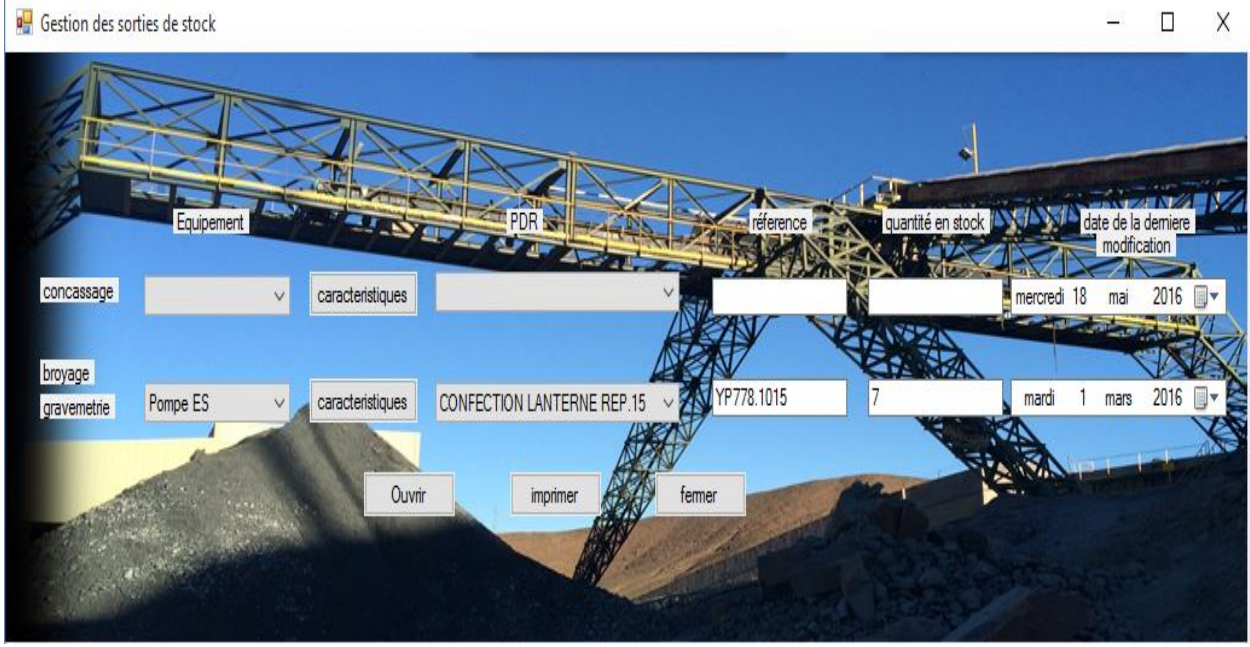

Figure IV-21 : Démonstration d'une pièce à confection locale

Donc, lorsque nous appuyons sur ouvrir, le document PDF contenant le schéma d'ensemble de la pièce dessinée sous CATIA s'ouvre automatiquement Figure IV.22 :

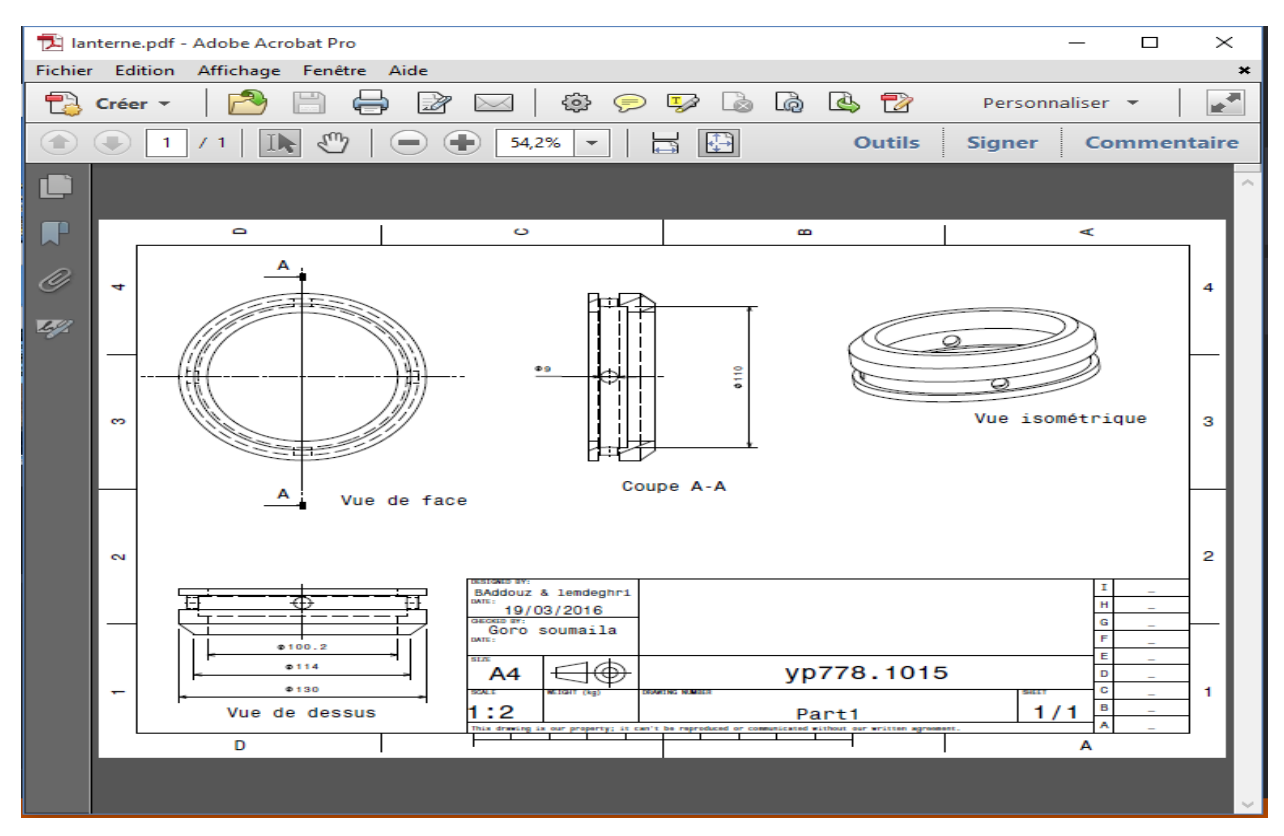

Figure IV-22 : Dessin d'ensemble du lanterne de la pompe centrifuge ES à confection locale, ouverte automatiquement à l'aide de l'application

#### **3.3. Application de gestion des actions de la maintenance préventive (Back Log) :**

Cette application est une mise à jour et une amélioration d'un fichier de maintenance préventive adopté au sein de l'usine de traitement de la SMI, un fichier sous Excel qui doit être dûment rempli par le responsable méthode, tâche fastidieuse et répétitive.

Ce fichier s'intitule le Back Log, son rôle est de classifier et de rassembler l'ensemble des actions préventives programmées pour les effectuer dans une date bien déterminée, ainsi que la programmation des dates des interventions qui se font d'une façon routinière et les tours de terrains, etc.

Il permet aussi de calculer des indicateurs de la maintenance préventive, ainsi que d'imprimer le programme de maintenance préventive de toute une semaine et le distribuer dans chaque atelier et section de l'usine, avec la possibilité de faire le suivi de chaque action programmée et son statut, certainement si elle est à programmé ou en cours d'exécution ou bien programmée et faite.

Le fichier est comme suit :

|                         | K                                     |                                        | M                             | N                         | $\circ$                                     | Þ                                              | $\mathbf 0$                                                          | R                                | -S.        |                                |
|-------------------------|---------------------------------------|----------------------------------------|-------------------------------|---------------------------|---------------------------------------------|------------------------------------------------|----------------------------------------------------------------------|----------------------------------|------------|--------------------------------|
| 3<br>۰                  |                                       |                                        |                               |                           |                                             | En cours<br>Programmé; 30<br>d'exécution; 25.  |                                                                      |                                  |            |                                |
| 4                       |                                       |                                        | <b>Statut</b>                 | Global                    |                                             |                                                |                                                                      |                                  |            |                                |
| $\overline{\mathbf{5}}$ | Semaine-Homme                         |                                        | Programmé et fait             | 401                       |                                             |                                                |                                                                      |                                  |            |                                |
| 6                       | Jour                                  |                                        | Programmé non fait            | 15                        |                                             | Planifié:<br>139                               |                                                                      |                                  |            |                                |
| $\overline{7}$          | Jour                                  |                                        | Aplanifier                    | 72                        |                                             |                                                |                                                                      |                                  |            |                                |
| 8                       | 96                                    |                                        | Planifié                      | 139                       |                                             |                                                | Programmé<br>et fait; 401                                            |                                  |            |                                |
| 9                       | 96                                    |                                        | En cours d'exécution          | 25                        |                                             | A planifier; 72                                |                                                                      |                                  |            |                                |
| 10                      | 96                                    |                                        | rogrammé                      | 30                        |                                             |                                                |                                                                      |                                  |            |                                |
| 11                      |                                       |                                        | Somme                         | 281                       |                                             | Programmé                                      |                                                                      |                                  |            |                                |
| 12                      |                                       |                                        |                               |                           |                                             | non fait; 15                                   |                                                                      |                                  |            |                                |
| 13                      |                                       |                                        |                               |                           |                                             |                                                |                                                                      |                                  |            |                                |
| 14<br>15                | $\boldsymbol{\mathrm{v}}$<br>effectif | $\boldsymbol{\mathrm{v}}$<br>Heure M.O | $\mathbf{v}$<br><b>Statut</b> | <b>Date programmation</b> | $\boldsymbol{\nabla}$<br><b>Date sortie</b> | <b>Equipements</b><br>$\overline{\phantom{a}}$ | Þ<br><b>Impacts</b>                                                  | types d'interventi               | PDR<br>l v | Delta séjour P                 |
| 16                      | $\overline{2}$                        | 6                                      | En cours d'exécution          | 03/02/2016                |                                             | Alimentateur AD1                               | production                                                           | Mécanique                        |            |                                |
| 17                      | 3                                     | 36                                     | Programmé et fait             | 02/11/2015                | 02/11/2015                                  | Tremie primaire                                | Sécurité                                                             | Mécanique                        |            | 10                             |
| 18                      | $\overline{2}$                        | 24                                     | Programmé et fait             |                           | 02/11/2015                                  | Crible CN01                                    | Production                                                           | Mécanique                        |            | 10                             |
| 19                      | $\overline{2}$                        | 8                                      | Programmé et fait             |                           | 13/11/2015                                  | Sinex HP4                                      | Production                                                           | Mécanique                        |            | 21                             |
| 20                      | 1                                     | 3                                      | Programmé et fait             |                           | 02/11/2015                                  | Convoyeur EA01, EB01                           | Production                                                           | Mécanique                        |            | 10                             |
| 21                      | $\overline{2}$                        | 12                                     | Programmé et fait             |                           | 02/11/2015                                  | Vanne d'eau                                    | Production                                                           | Mécanique                        |            | 10                             |
| 22                      | $\overline{2}$                        | 16                                     | Programmé et fait             |                           | 02/11/2015                                  | Vanne cyclone EH                               | Production                                                           | Mécanique                        |            | 10                             |
| 23                      | $\overline{2}$                        | 40                                     | Programmé et fait             |                           | 04/11/2015                                  | <b>Jigs</b>                                    | production                                                           | Mécanique                        |            | 12                             |
| 24                      | $\overline{2}$                        | 32                                     | A planifier                   |                           |                                             | Filtre presse 1                                | production                                                           | Mécanique                        |            |                                |
| 25                      | $\overline{2}$                        | 24                                     | Programmé et fait             |                           | 12/11/2015                                  | EW                                             | production                                                           | Mécanique                        |            | 20                             |
| 26                      | 3                                     | 105                                    | Planifié                      |                           |                                             | bache GB                                       | production                                                           | Mécanique                        |            |                                |
| 27<br>28                | 1                                     | 3<br>3                                 | Routine J                     |                           |                                             | <b>HP300</b><br>HP4                            | Maintenance préventive Mécanique                                     |                                  |            | $\overline{7}$                 |
| 20                      |                                       | $\overline{\mathbf{z}}$                | Routine J<br>Douting I        |                           | 24/11/2015                                  | CNO1                                           | Maintenance préventive Mécanique<br>Maintenance nréventive Mécanique |                                  |            | $\overline{7}$<br>$\mathbf{7}$ |
| $\frac{1}{2}$           |                                       |                                        |                               |                           |                                             |                                                |                                                                      |                                  |            | $\overline{\phantom{a}}$       |
|                         |                                       |                                        |                               |                           |                                             |                                                |                                                                      | <b>September</b><br>$\mathbf{m}$ |            |                                |

Figure IV-23:Vue d'ensemble de l'ancien Back Log

Donc, notre application réalisée, vise à rendre la tâche plus simple, plus confidentielle et plus rapide.

Nous l'avons développé en se basant sur les données du fichier existant que nous avons traduit en une base de données ACCESS, par la suite nous avons élaboré l'application à l'aide du VBA.

Donc pour pouvoir accéder à l'application, il faut tout d'abord, entrer le nom et le mot de passe de l'utilisateur :

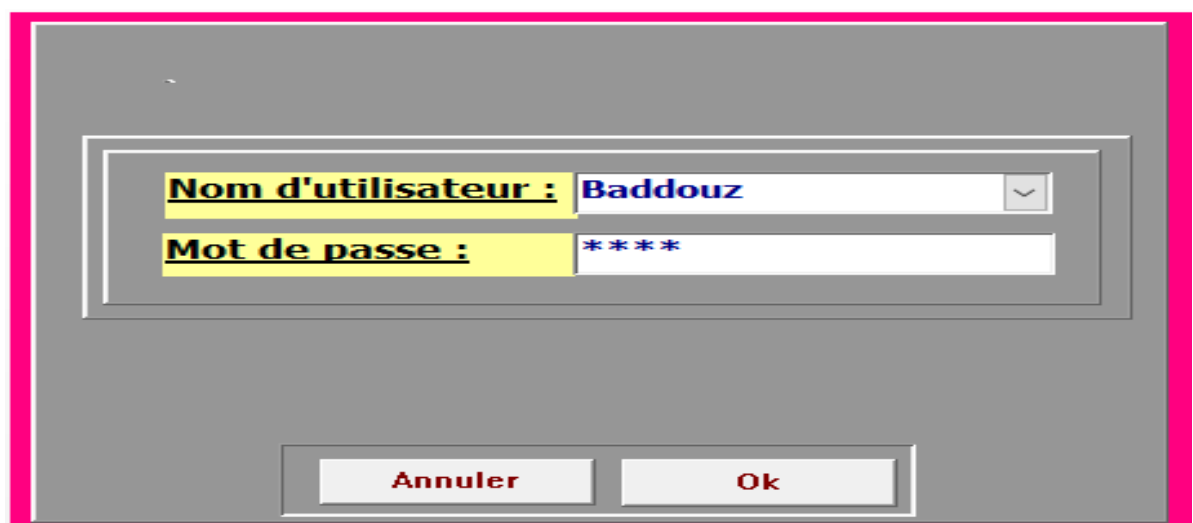

Figure IV-24: Interface d'accès à l'application

Après avoir entré le mot de passe convenable, la session s'active directement.

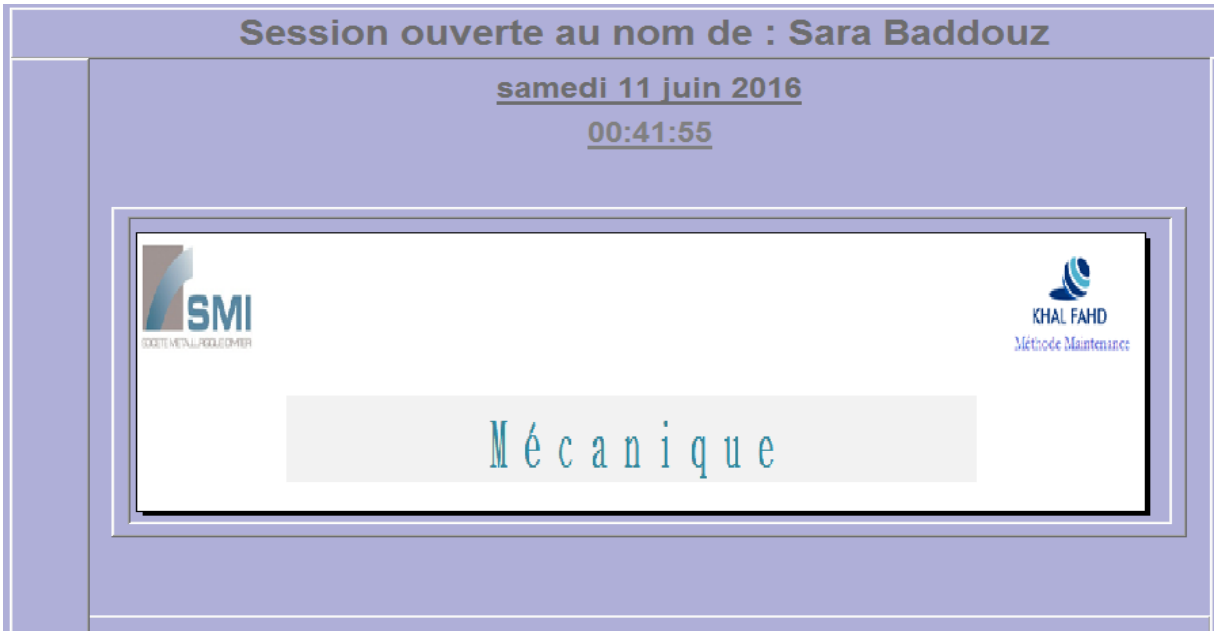

Figure IV-25:L'interface d'accueil de l'application

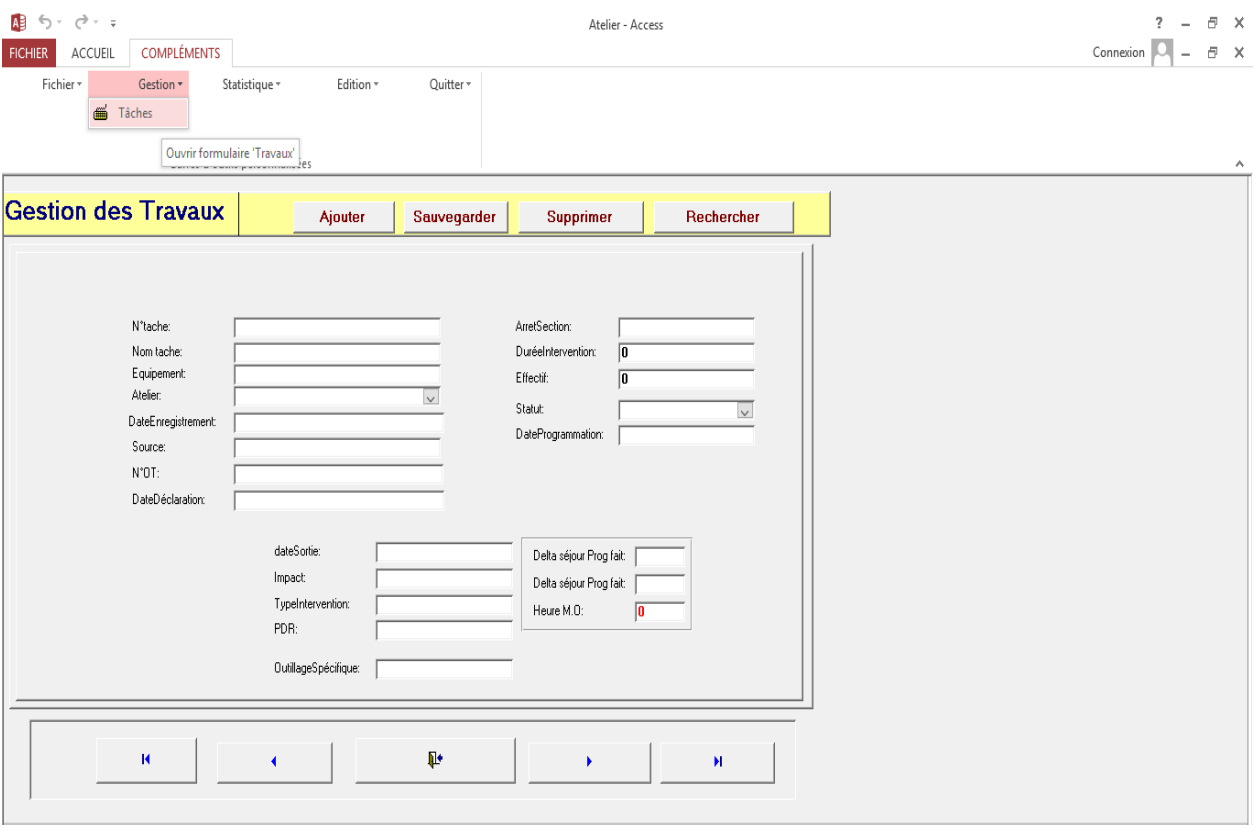

#### Dans l'onglet Gestion nous choisissons Tâche :

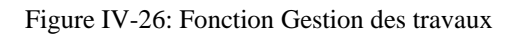

En cliquant sur le bouton '' Ajouter'' nous pouvons ajouter d'autre tâches puis nous introduisons les différents champs et en cliquant sur le bouton ''Sauvegarder'' nous pouvons enregistrer les modifications effectuées ainsi que de les supprimer ou rechercher n'importe quelle tâche.

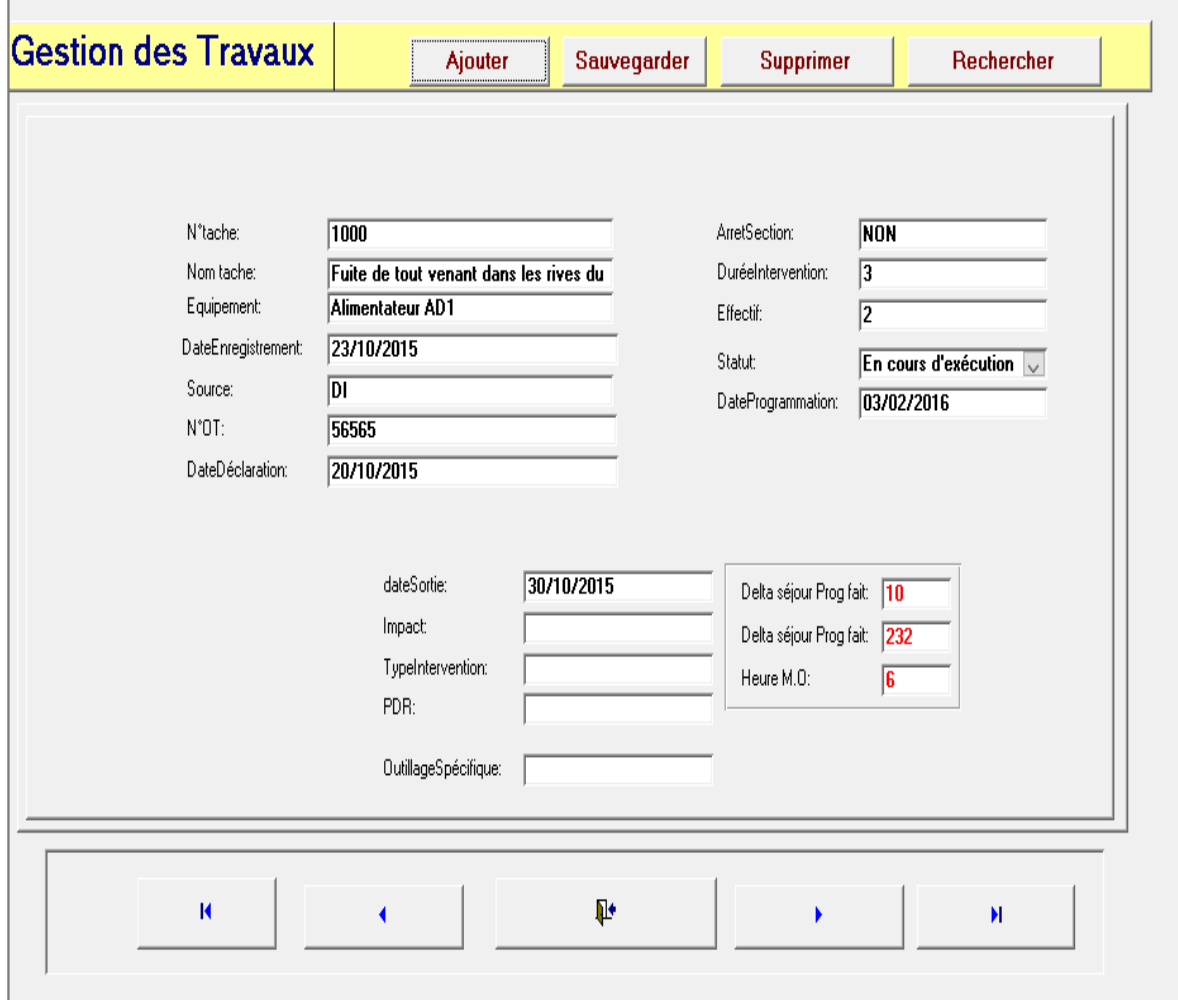

Figure IV-27 : Remplissage des champs

Le champ statistique, nous permet d'afficher les différents indicateurs calculés grâce au formulaire et aux sous formulaires déjà prédéfinis :

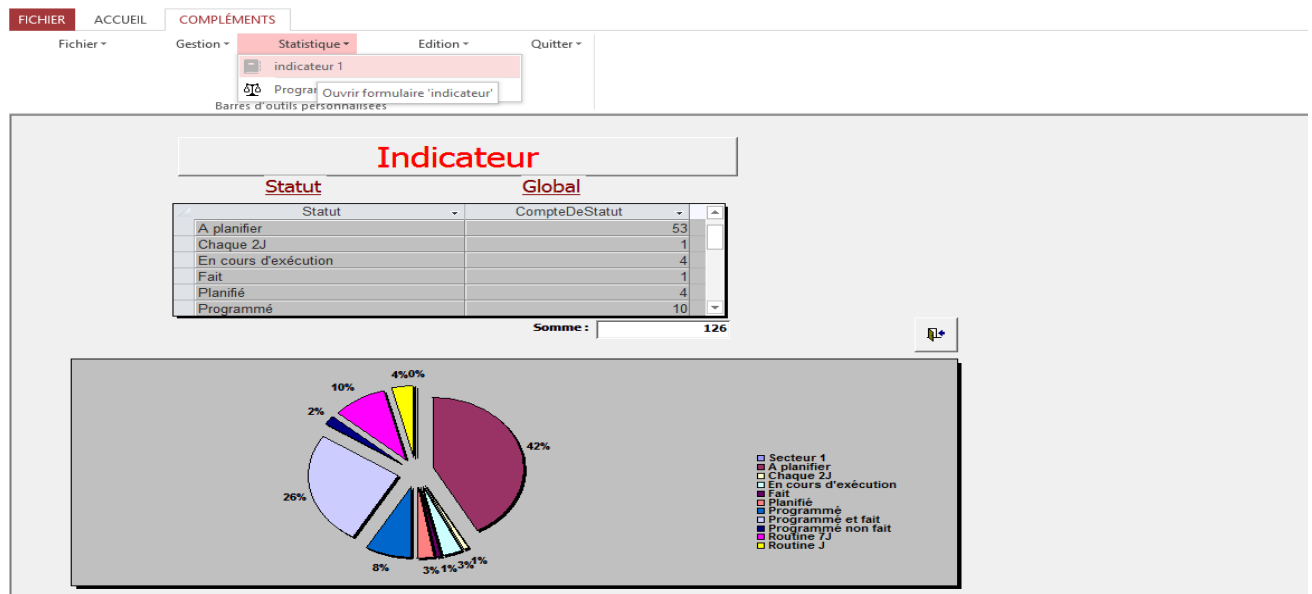

Figure IV-28: Calcul des indicateurs de maintenance préventive

Le deuxième onglet établi est le ''Programme de la maintenance par date'' il nous permet de de choisir l'intervalle de date à imprimer et de lister par la suite les différentes actions préventives recherchées :

| <u>Programme de maintenance par date :</u> |                                                                                                    |                       |            |                                                   |                |                |                                                                                  |                      |              |
|--------------------------------------------|----------------------------------------------------------------------------------------------------|-----------------------|------------|---------------------------------------------------|----------------|----------------|----------------------------------------------------------------------------------|----------------------|--------------|
|                                            | Entre:                                                                                                    |                       | 11/06/2015 | et:                                               | 18/06/2016     |                | <b>Rechercher</b>                                                                | Aperçu état          | $\mathbf{p}$ |
| <b>Atelier</b>                             | - Superviseur -                                                                                                    | <b>Traveaux</b>       |            | - ArretSecti - DuréeInterven - Effect - HeuresM - |                |                | <b>Statut</b>                                                                    | - Date Déclaration - |              |
| <b>Concassage sec BEJJA</b>                |                                                                                                    | montage de la l       |            |                                                   |                | 2              | 6 A planifier                                                                    | 16/11/2015           |              |
| <b>Broyage</b>                             | <b>BANITOUAGA</b>                                                                                                  | la longueur des       |            |                                                   |                |                | 6 Programmé et fait                                                              | 18/12/2015           |              |
| <b>Broyage</b>                             | <b>BANITOUAGA</b>                                                                                                  | Montage les chi       |            |                                                   |                |                | 24 Programmé et fait                                                             | 28/10/2015           |              |
| Concassage pri BEJJA                       |                                                                                                    | Réglage les rive      |            |                                                   |                |                | 8 Programmé et fait                                                              | 16/11/2015           |              |
| Concassage pri BEJJA                       |                                                                                                    | allignement de        |            |                                                   |                |                | 2 A planifier                                                                    | 16/11/2015           |              |
| <b>Concassage sec BEJJA</b>                |                                                                                                    | allignement de        |            |                                                   |                |                | 2 A planifier                                                                    | 16/11/2015           |              |
| <b>Concassage sec BEJJA</b>                |                                                                                                    | allignement de        |            |                                                   |                |                | 2 A planifier                                                                    | 16/11/2015           |              |
| Cyanuration                                | <b>HAIDARA</b>                                                                                                    | Manque de revi        |            |                                                   |                |                | 12 A planifier                                                                   | 16/11/2015           |              |
| <b>Concassage sec BEJJA</b>                |                                                                                                    | changement le         |            |                                                   | $\overline{2}$ |                | 12 Planifié                                                                      | 16/11/2015           |              |
| Cyanuration                                | <b>HAIDARA</b>                                                                                                    | manque de revi        |            |                                                   |                | $\overline{2}$ | 12 A planifier                                                                   | 16/11/2015           |              |
| <b>Cvanuration</b>                         | <b>HAIDARA</b>                                                                                                    | revetement de         |            | 16                                                |                |                | 32 A planifier                                                                   | 16/11/2015           |              |
| Cyanuration                                | <b>HAIDARA</b>                                                                                                    | manque le revê        |            | 12                                                |                |                | 24 A planifier                                                                   | 16/11/2015           |              |
| Cyanuration                                | <b>HAIDARA</b>                                                                                                    | allignement de        |            |                                                   |                | $\overline{2}$ | 2 A planifier                                                                    | 16/11/2015           |              |
| <b>Concassage sec BEJJA</b>                |                                                                                                    | manque de rev         |            | 16                                                |                | $\overline{2}$ | 32 A planifier                                                                   | 16/11/2015           |              |
| <b>Broyage</b>                             | <b>BANITOUAGA</b>                                                                                                  | Tole trémie déf       |            | 12                                                |                | 3              | 36 Programmé et fait                                                             | 20/10/2015           |              |
| Cvanuration                                | <b>HAIDARA</b>                                                                                                    | <b>Changement tal</b> |            | $\overline{6}$                                    |                | $\overline{2}$ | 12 Programmé                                                                     | 16/11/2015           |              |
| Enr: $M = 1$ sur 17                        | $\triangleright$ <b>H</b> $\triangleright$ <b>H</b> $\triangleright$ <b>H</b> $\triangleright$ <b>Aucun filtre</b> | Rechercher            |            |                                                   |                | Indicateur :   | % planification/ capacité net (Pp):<br>Taux maintenance planifiée/semaine(TeMP): | 40,28%<br>20,14%     |              |

Figure IV-29: Programme de la maintenance par date

Pour visualiser le programme à imprimer il suffit de cliquer sur ''Aperçu état ''

|                      | Dur                           |                   | 11/06/2015<br>A w                            | 18/06/2016    |                              |                         |                             |
|----------------------|-------------------------------|-------------------|----------------------------------------------|---------------|------------------------------|-------------------------|-----------------------------|
| Date<br>téc laration | $A \# Her$                    | Superviseur       | Traveaux                                     | Arret Section | Durse<br><b>Inservention</b> | Effectif Heures MO      | Statut.                     |
| 20/10/2015           | <b>Eroyage</b>                | <b>BANITOUAGA</b> | Fultede tout verant NON<br>dans les rives du |               | 3.                           | $\overline{\mathbf{z}}$ | <b>En cours d'exécution</b> |
| 16/11/2015           | Cyanuration                   | <b>HAIDARA</b>    | Changement tambour<br>du queue (casé) du     |               | G.                           | 2                       | Programmé                   |
| 20/10/2015           | <b><i><u>Brovagie</u></i></b> | <b>BANITOUAGA</b> | <b>Tdetrenledd'omte</b>                      |               | $+2$                         | з                       | Programmé et fait           |
| 16/11/2015           | Concassage<br>secondate       | <b>BEJUA</b>      | montage de la bavette<br>dridt du convoyeur. |               | в                            | $\overline{\mathbf{2}}$ | <b>Anlantfor</b>            |
| 18/12/2015           | <b>Eroyage</b>                | <b>BANITOUAGA</b> | lalonqueu des<br>courroles sont pas-         |               | з                            | 2.                      | Programmé et fait           |
| 28/10/2015           | <b>Broyage</b>                | <b>BANITOUAGA</b> | Montage les chaines<br>concesseur à          |               | s.                           | ы                       | Programmé et fait           |
| 16/11/2015           | Concassage primaire BEJJA     |                   | Régisee les rives du<br>convoyeur BA         |               | 4                            | $\overline{\mathbf{2}}$ | Programmé et fait           |
| 16/11/2015           | Concassage primaire BEJJA     |                   | allanement de a tand<br>du convoyeur CB03    |               | ×.                           | 2                       | <b>Antaniffer</b>           |
| 16/11/2015           | Concassage<br>secondate       | <b>BEJUA</b>      | allanement de la<br>bande du convoyeur       |               | ٠                            | 2                       | <b>Anlantfor</b>            |
| 16/11/2015           | Concassage<br>secondate       | <b>BEJUA</b>      | allinement de la<br>bande du covoyeur        |               | 1                            | 2                       | Aplauffer                   |
| 16/11/2015           | Cvanuration                   | <b>HAIDARA</b>    | Manque de<br>reverment du                    |               | G                            | $\overline{\mathbf{2}}$ | <b>Anlantfor</b>            |
| 16/11/2015           | Concassage<br>secondate       | <b>BEJIA</b>      | changement le<br>système de la radiete       |               | а                            | 2                       | Plantfill                   |
| 16/11/2015           | Cyanuration                   | <b>HAIDARA</b>    | manque de<br>reverent du                     |               | в                            | 2                       | Aplauffer                   |
| 16/11/2015           | <b>Cyanuration</b>            | <b>HAIDARA</b>    | revetement de deux<br>tambours du            |               | 16                           | 2                       | <b>Antaritter</b>           |

Figure IV-30: Le programme de la maintenance préventive

#### **4. Méthodes de travail :**

En plus du manque d'ordonnancement des actions de maintenance, l'absence des modes opératoires des interventions délicates et compliquées des équipements névralgiques de la section concassage s'ajoute.

Dans l'Annexe IV., nous avons élaboré les modes opératoires de montage et de démontage des broyeurs à cônes HP 4 et HP300 qui appartient à la liste des équipements névralgiques de la section concassage.

#### **Conclusion :**

Ce quatrième chapitre a été dédié aux axes d'améliorations des faiblesses résultantes de l'Audit LAVINA et à l'ensemble des tâches effectuées dans le cadre des projets et améliorations.

Nous avons commencé tout d'abord par résoudre le problème de la documentation technique et dans ce même contexte nous avons contribué à la réalisation de deux projets d'améliorations FALCON et Goulotte d'échantillonneur qui manquaient de documents et de schémas d'ensemble.

Ensuite, nous avons présenté le travail réalisé au niveau d'organisation matérielle de l'atelier maintenance, qui se résume dans la demande élaborée pour le réaménagement d'un nouvel atelier à la section concassage.

Dans la suite du chapitre, nous avons présenté, les trois applications développées dans le cadre de la rubrique contrôle de l'activité est qui visent à rendre le système de la maintenance de la SMI informatisé et qui se base sur des outils facilitant les différentes actions d'enregistrement.

A la fin, nous avons consacré une partie de ce chapitre aux modes opératoires qui complètent les anomalies détectées au niveau de la rubrique méthode de travail.

# MCours.com